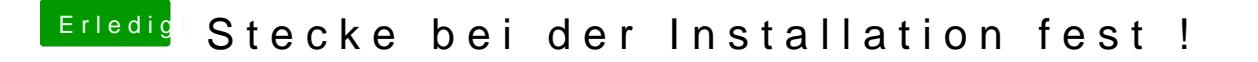

Beitrag von mattlushrocks vom 2. Februar 2013, 20:35

Was hast für ne Bios Einstellung?

hpet High precision Event Timer ausschalten.

Unter power Management.